# CENTRE O.R.S.T.O.M. DE NOUMÉA LABORATOIRE D'AGRONOMIE

D'ACTIVITE.

# R A P P O R T

Fonds Documentaire IRD Cote:  $6 \times 25726$  Ex: A & Skotter WAG HART 

Jean-Luc JICQUEL V.A.T. Décembre 83 à Mars 85.

 $F, z$ 

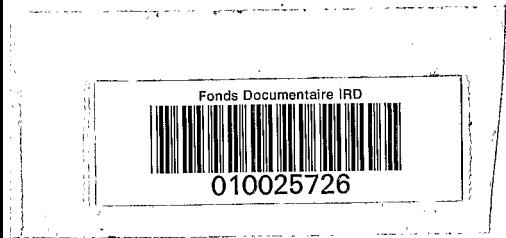

# Centre O.R.S.T.O.M. de NOUMEA i Laboratoire d'Agronomie

-.rd

### R A P P O R T D'ACTIVITE.

# 

Fonds Documentaire IRD Cote: BX 25726 Ex: cup

Jean-Luc JICQUEL V.A.T. Decembre 83 à Mars 85.

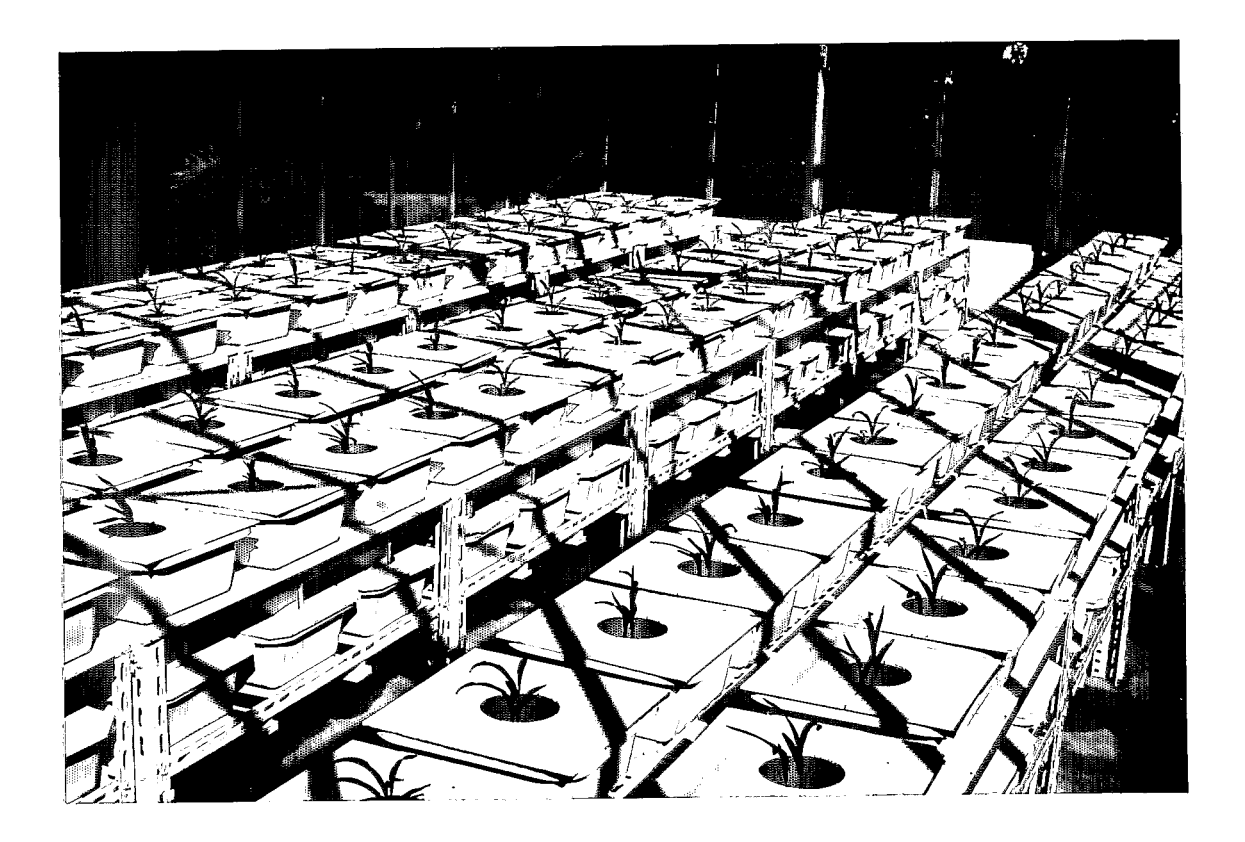

Vue géménale des essais en serre

 $\mathcal{F}_{\bullet}(\mathcal{F}_{\mathcal{G}})$ 

Le laboratoire d'Agronomie du Centre O.R.S.T.O.M. de Nouméa étudie la fertilité des sols de Nouvelle-Calédonie. Ce programme de recherche est mené en étroite collaboration avec le laboratoire de Pédologie et les principales recherches entreprises, le sont dans le cadre de conventions passées avec la Direction du Développement de 1 'Economie Rurale (Service de 'la Recherche, de la Formation et de la Diffusion).

Ces 16 mois ont été pour moi l'occasion de participer activement à la vie d'un laboratoire de recherche agronomique outre-mer. Je n'insisterai que sur quelques tâches qui m'ont été confiées et dont j'ai eu la responsabilité :

.- un micro-ordinateur ayant été iacquis par le laboratoire peu après mon arrivée, j'ai eu à concevoir entièrement le traitement informatique de nos données expérimentales. Ce travail a aboutit à la mise au point d'un ensemble de programmes permettant de réaliser des analyses statistiques plus fines et entièrement automatiques ;

. j'ai assuré le suivi des essais en plein champ sur vertisol hypermagnésien à la TAMOA et sur sol sodique acide à POUEMBOUT pendant les 4 mois d'absence de Monsieur BONZON.

. j'ai pu également concevoir et réaliser deux expérimentations en serre sur vertisol hypermagnésien concemant la première, 1 'influence de 3 doses de Ca0 de 3 amendements calciques sur une culture de maïs, et la seconde l'influence comparée de 2 engrais azotés sur culture de maïs ayant reçu 5 tonnes de CaO/ha sous 3 formes différentes.

# I LES ESSAIS

Les essais auxquels j'ai participé concernaient l'étude des effets des amendements calciques sur les sols de Nouvelle-Calédonie : vertisol hypermagnésien de la TAMOA, sol sodique acide de POUEMBOUT.

I1 s'agit d'essais en serre et d'essais au champ.

Au cours de ces essais, la croissance des plantes est suivie pendant environ les deux premiers mois du cycle végétatif (mesures de hauteur, calculs, de vi tesse de croissance). Lors de la récol te, les' différentes composantes du rendement sont mesurées et des analyses sont effectuées sur le matériel végétal récolté (teneurs en éléments minéraux) et sur des échantillons de sol (caractéristiques physiques et chimiques) en début et fin de cycle.

Mon rôle a consisté non seulement en une participation à ces observations mais aussi, et surtout en l'interprétation statistique des données.

<sup>I</sup>- LES ESSAIS EN POTS SOUS SERRE (SUR MAIS).

I. I. Section of the contract of the contract of the contract of the contract of the contract of the contract of the contract of the contract of the contract of the contract of the contract of the contract of the contract

La technique mise au point à NOUMEA pour caractériser certaines aptitudes des sols, présente deux avantages :

- la rapidité des tests et leur faible coût ;
- la possibilité de fixer les conditions expérimentales de façon à ce que 1 'influence des paramètres secondaires ne gêne/ pas les essais et ne les repde pas difficilement interprétables.

La première étude à laquelle nous avons participé (décembre 1983 - janvier 1984) était constituée par :

- un essai soustractif dont le but était la mise en évidence de carences. Furent trouvées significatives des carences en azote, phos phore et molybdène ;
- un essai d'amendement calcique avec du gypse : qui a montré que l'on était effectivement devant une forte carence en calcium.

La deuxième (mars 1984) et la troisième études (juillet 84) étaient des essais d'amendements calciques. Ces essais ont permis de déterminer le "meilleur" mélange gypse-carbonate de calcium.

C'est cette dernière expérimentation que j'ai conçue et dirigée : 3 doses de Ca0 (5, 10 et 15t/ha) dont 10 %, 25 % ou 40 % étaient apportés sous forme de gypse (le reste étant du carbonate de calcium).

L'optimum semble avoir été approché par le mélange 10 tonnes de Ca0 avec 25 % du calcium apportés sous forme de gypse.

Ces expérimentations en serre ont permis de fixer les quantités qui seraient apportées sur l'essai au champ (juillet 84).

Voici les listings des analyses de variance pour la variable poids de matière sèche des tiges et feuilles pour les 2 expérimentations.

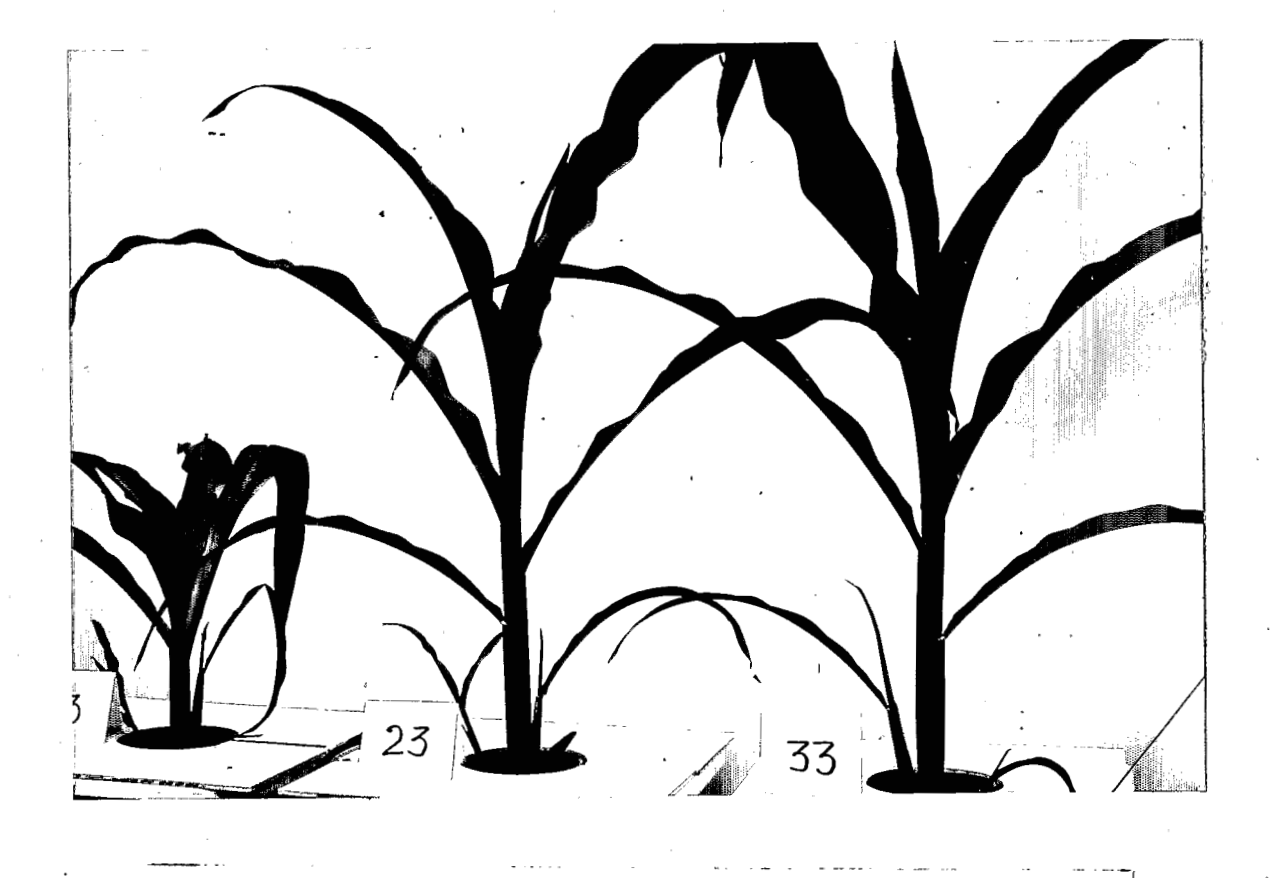

Influence du gypse sur la croissance en hauteur du maïs (de gauche à droite Ot/ha, 15t/ha, 30t/ha : étude expërimentale en serre de décembre 83 - janvier 84).

-3-

INFLUENCE DE TROIS DOSES DE CAO DE TROIS AMENDEMENTS CALCIQUES SUR UNE CULTURE DE MAIS SUR VERTISOL HYPERMAGNESIEN

# Analyse de variance

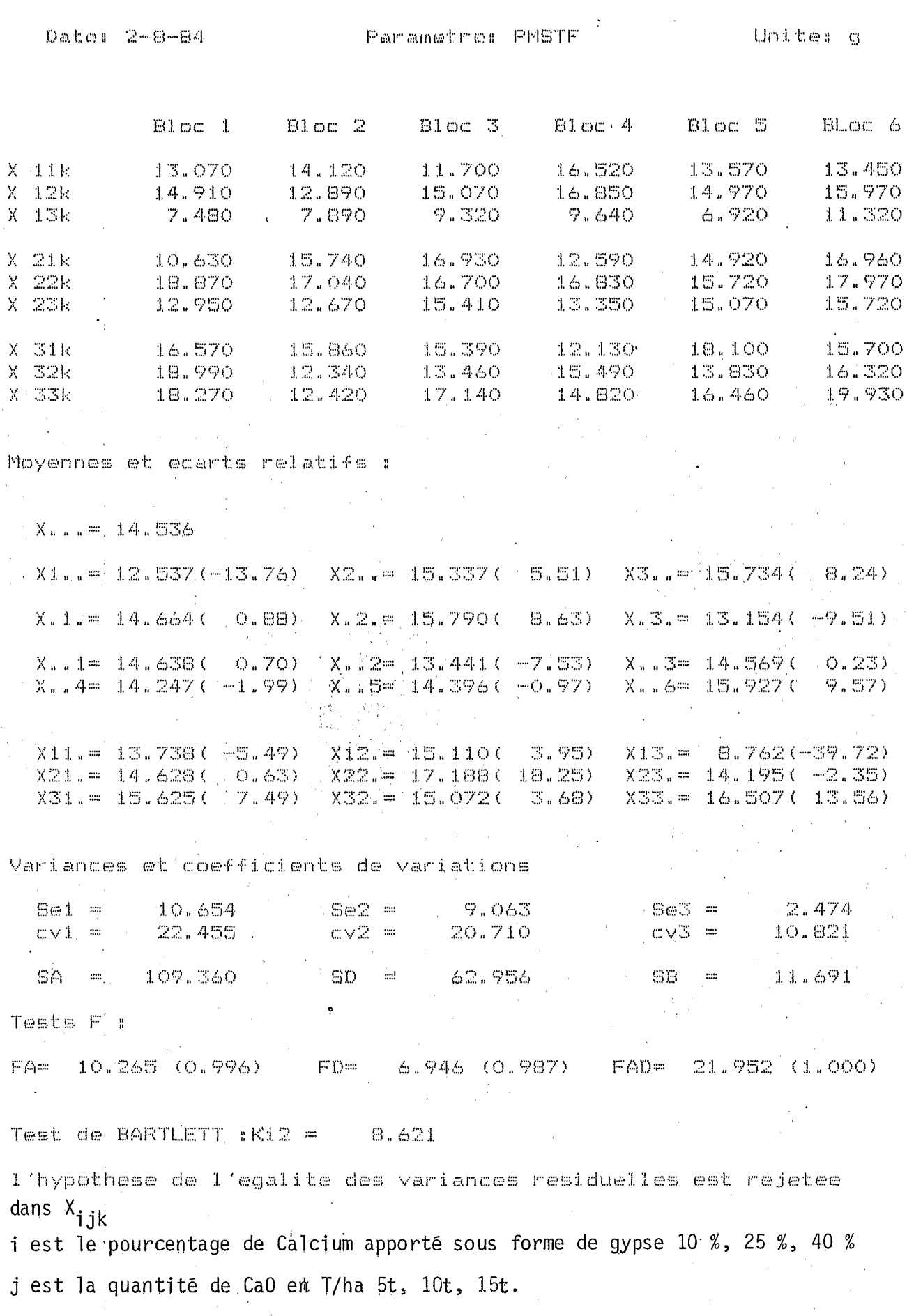

 $\chi^2_{\rm B}$ 

INFLUENCE COMPARE DE 2 ENGRAIS AZOTE SUR CULTURE DE MAIS AYANT RECU 5 TONNES DE CaO/Ha COUS 3 FORMES DIFFERENTES

# Analyse de variance

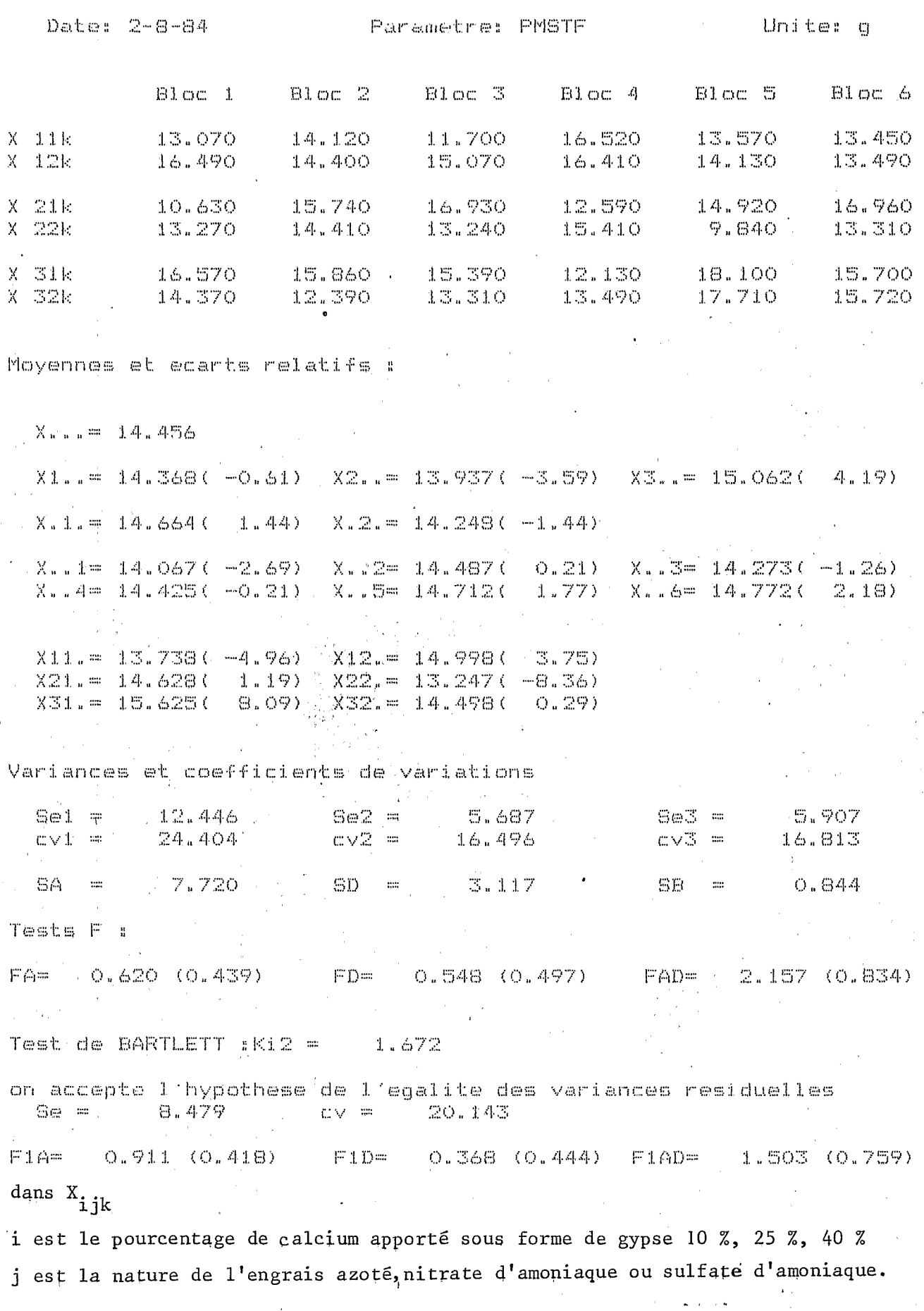

# II - LES ESSAIS AU CHAMP.

Ces essais sont réalisés en collaboration avec le Centre de Recherch et d'Etudes Agronomiques des Services Ruraux Territoriaux (C.R.E.A.).

Les trois champs d'essais sont équipés d'un réseau d'irrigation d'appoint, indispensable compte tenu des périodes de sécheresse qui peuvent survenir pendant la croissance des plantes.

Les semis ont lieu généralement en juin, parfois début juillet et les récoltes s'échelonnent de novembre à décembre, avant la période des cyclones. Les trois champs sont situés sur la côte Ouest de la Grande Terre, zône où l'on trouve les principales cultures céréalières de l'île.

*u*) - *Sur vertisol* (Pouembout) ; Plante-test : mais.

Ce type de sol est souvent appelé "Argiles noires" en Nouvelle-Calédonie. I1 couvre d'importantes surfaces sur le Côte Ouest de la Grande Terre.

Cet essai n'a pu être mis en place cette année en raison du prolongement de la saison des pluies.

*b)* - E4na.L *Amendement* CdCCque *nut Sul Sudique* Acide (Pouembout), ; Plante-tests: Maïs grain, Maïs fourrage et haricot.

Cet essai fut mis en place en 1981 à Pouembout, sur un "pâturage naturel à repousses de niaoulis".

Sont testées 4 doses de Ca0 (O, 2, 4 et 6 t/ha). Cette année le traitement subsidiaire prévu au départ a été utilisé pour tester l'effet d'un amendement calcique en profondeur (2t/ha de CaO).

Ce traitement n'a pas influencé en apparence les rendements. Une forte attaque de rouille explique sans doute en partie l'égalisation des rendements.

> c) Essai amendement calcique sur vertisol hypermagnésien : Plante-test : Maïs.

Cet essai fut mis en place en 1984. A la suite des essais en serre, les facteurs suivants ont été choisis : doses de Ca0:4, 8 et 12 t/ha.

*0* 

teneursen gypse : <sup>O</sup>% et 10 %.

Une bande de maïs sans amendement mais avec fertilisation a été conservée. Les résul tats sont spectaculaires (voir 1 'analyse de variance pour la variable poids de grain par pied de référence).<br>.

Pour le résultat X<sub>ijk</sub>:

i est le pourcentage de calcium sous forme de gypse  $(i = 1 \text{ pour } 0 \text{ % et } i = 2 \text{ pour } 10 \text{ % } j$ ;

j est la quantité de CaO apportée à l'hectare  $(j = 1$  pour 4 tonnes,  $j = 2$  pour 8 tonnes et  $j = 3$  pour 12 tonnes).

La liste des variables mesurées ou calculées au ler avril 1985 figure également en annexe (il manque les résultats de l'analyse complète de sol de juin 1984).

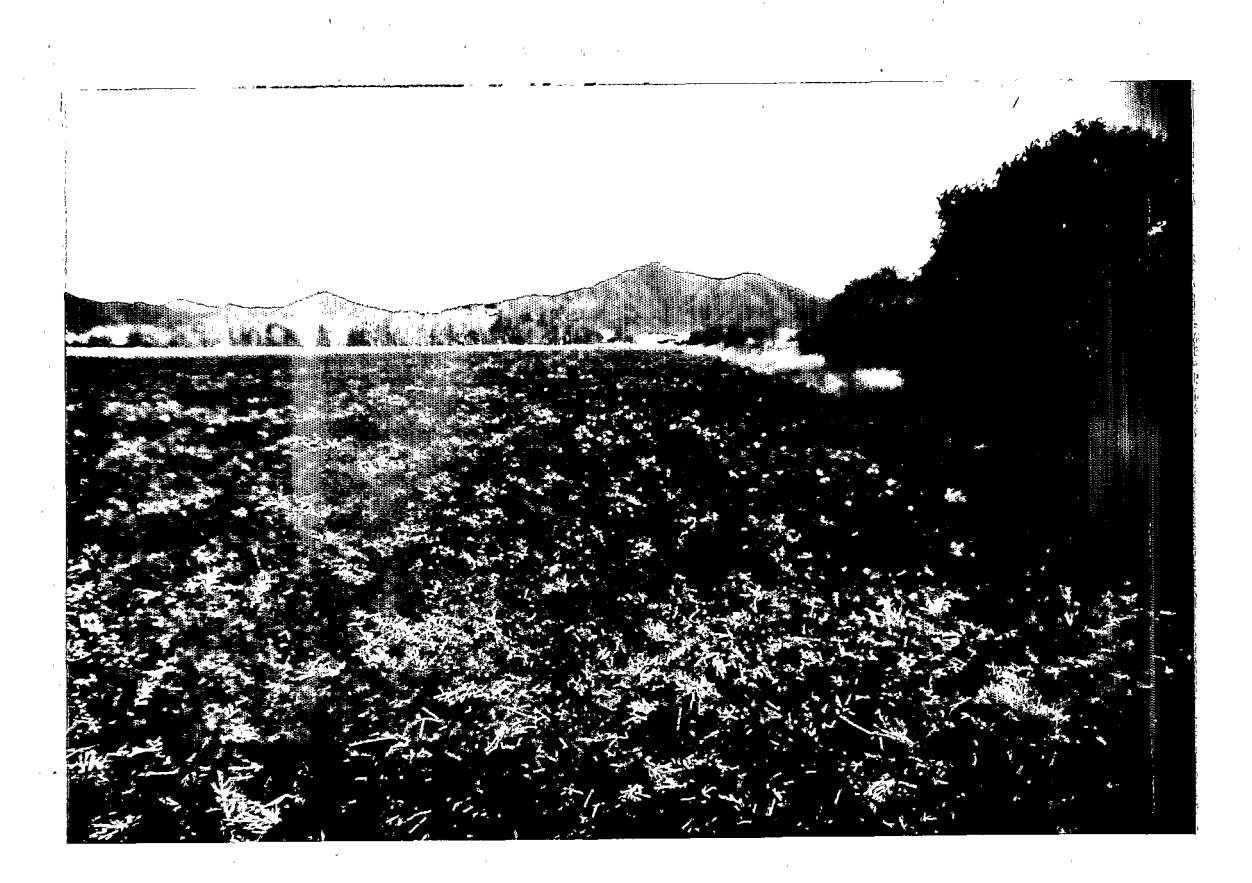

Vue générale du champ expérimental sur vertisol hypermagnésien (vallèe de la TAMOA) juste après l'enfouissement du pâturage naturel en avril 84.

-5-

**IALYSE DE** RIANCE

INFLUENCE DE 3 DOSES DE CAO DE 2 AMENDEMENTS CALCIQUES DIFFERENTS SUR UNE CULTURE DE MAIS SUR VERTISOL HYPERMAGNESIEN

date : 19/12/84 parametre: PBR unite  $; g/\text{plt}$ 

----------------------

DONNEES OBSERVEES

.............

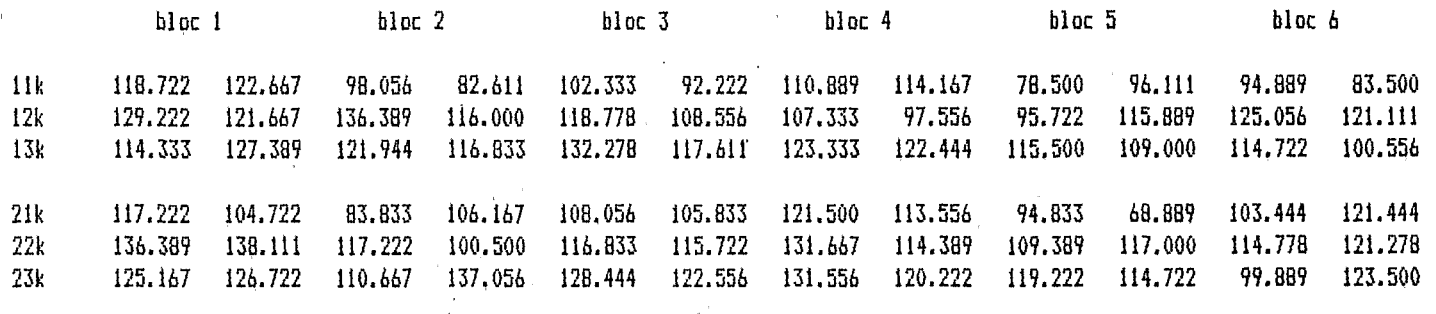

MOYENNES ET ECARTS RELATIFS

 $\mathcal{A}$ 

 $\ldots$  = 113.144

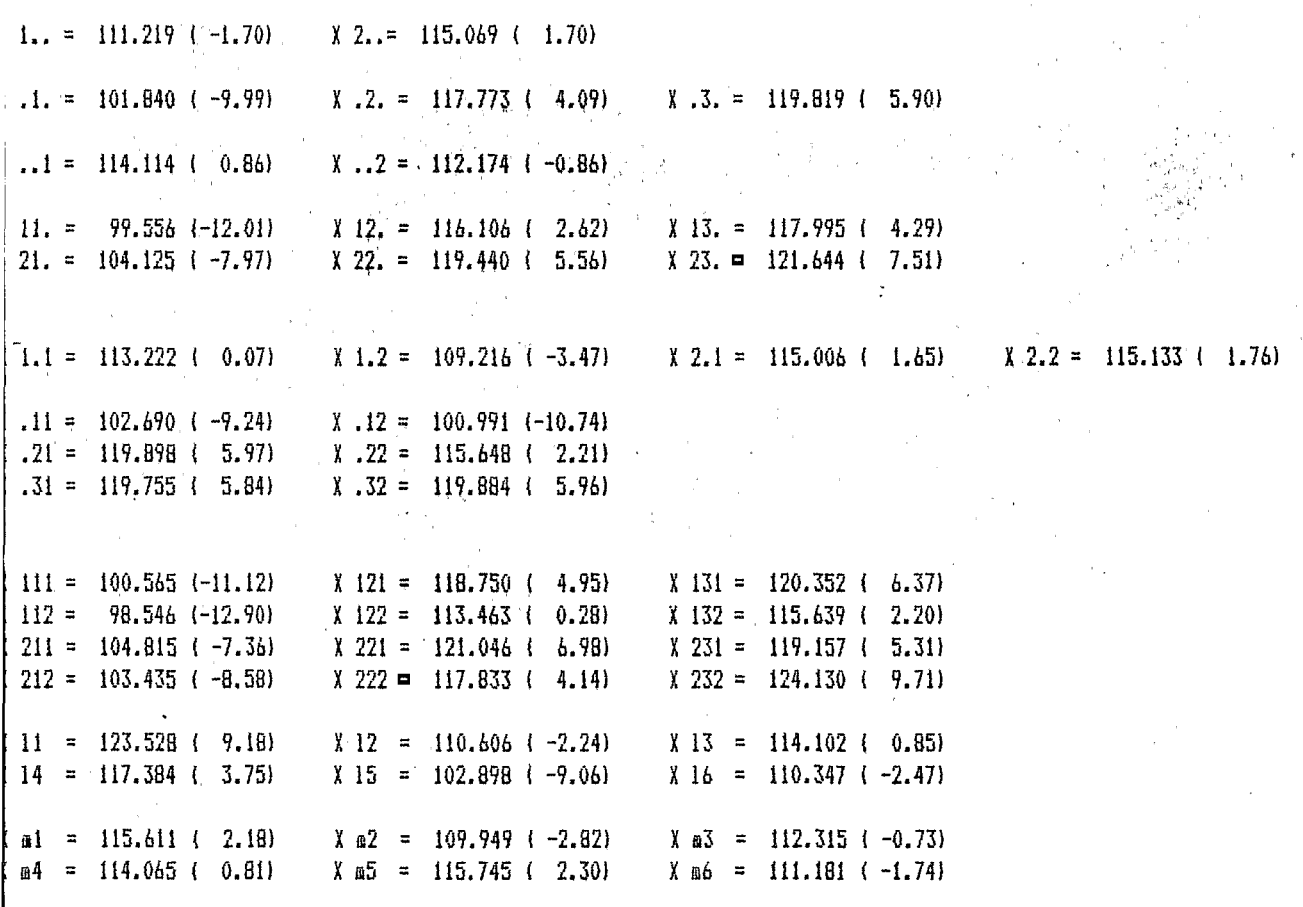

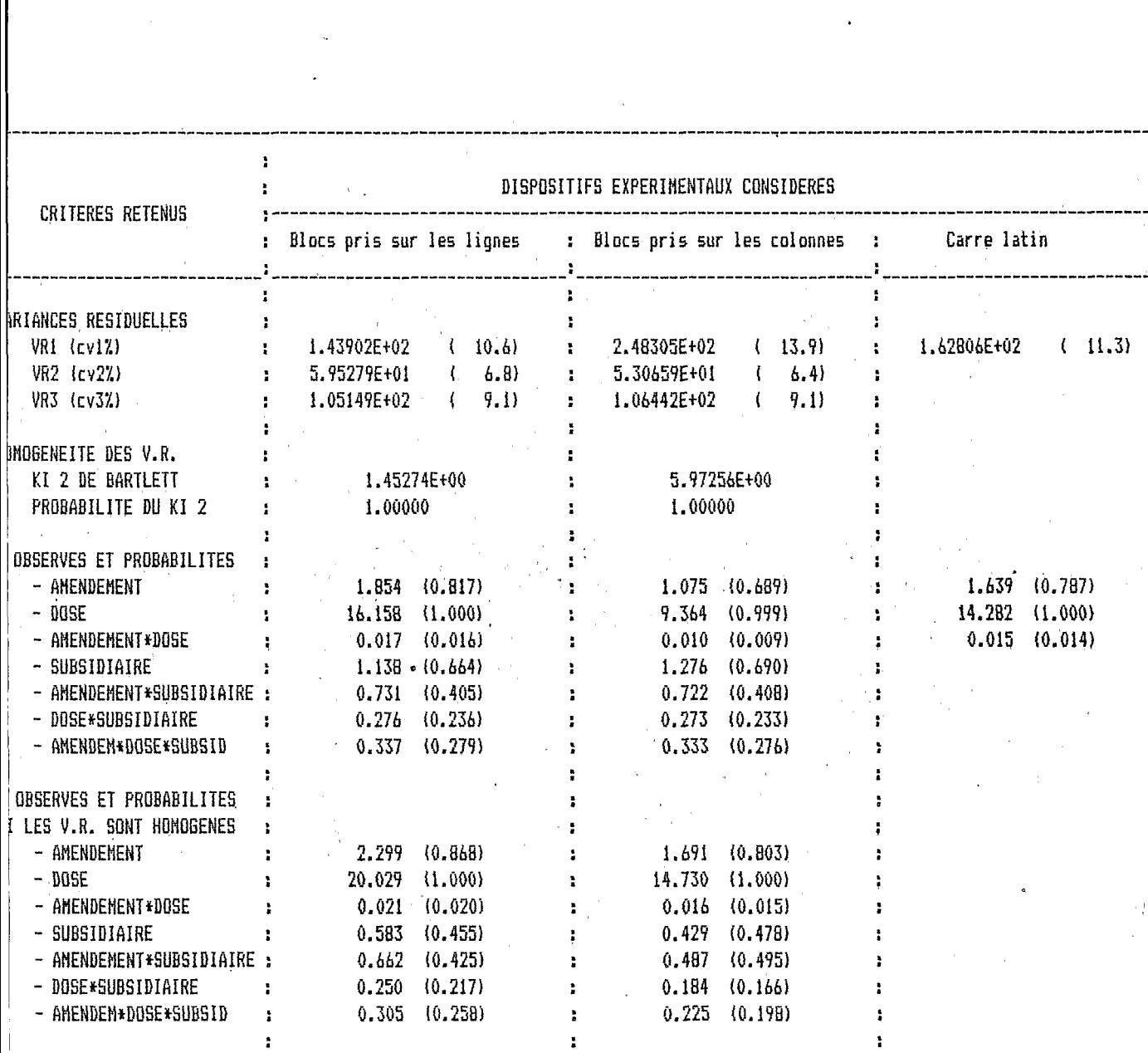

 $\mathcal{A}^{\mathcal{A}}$ 

l,

 $\hat{\boldsymbol{\epsilon}}$ 

÷ ŧ ÷ ÷ ì ÷ ÷ å

> ı i ÷ ÷. à, ŧ ŧ, à, Ĩ. à. ţ ï ă, ř Ĩ. ï ì t ÷ ŀ ŧ t

 $\frac{1}{2}$ 

 $\bar{z}$ 

ANALYSE DE LA VARIANCE ----------

### VARIABLES AC/VHH TAMOA -----------------------

 $\sim$ 

 $\sim$ 

 $\sim$ 

 $\sim$ 

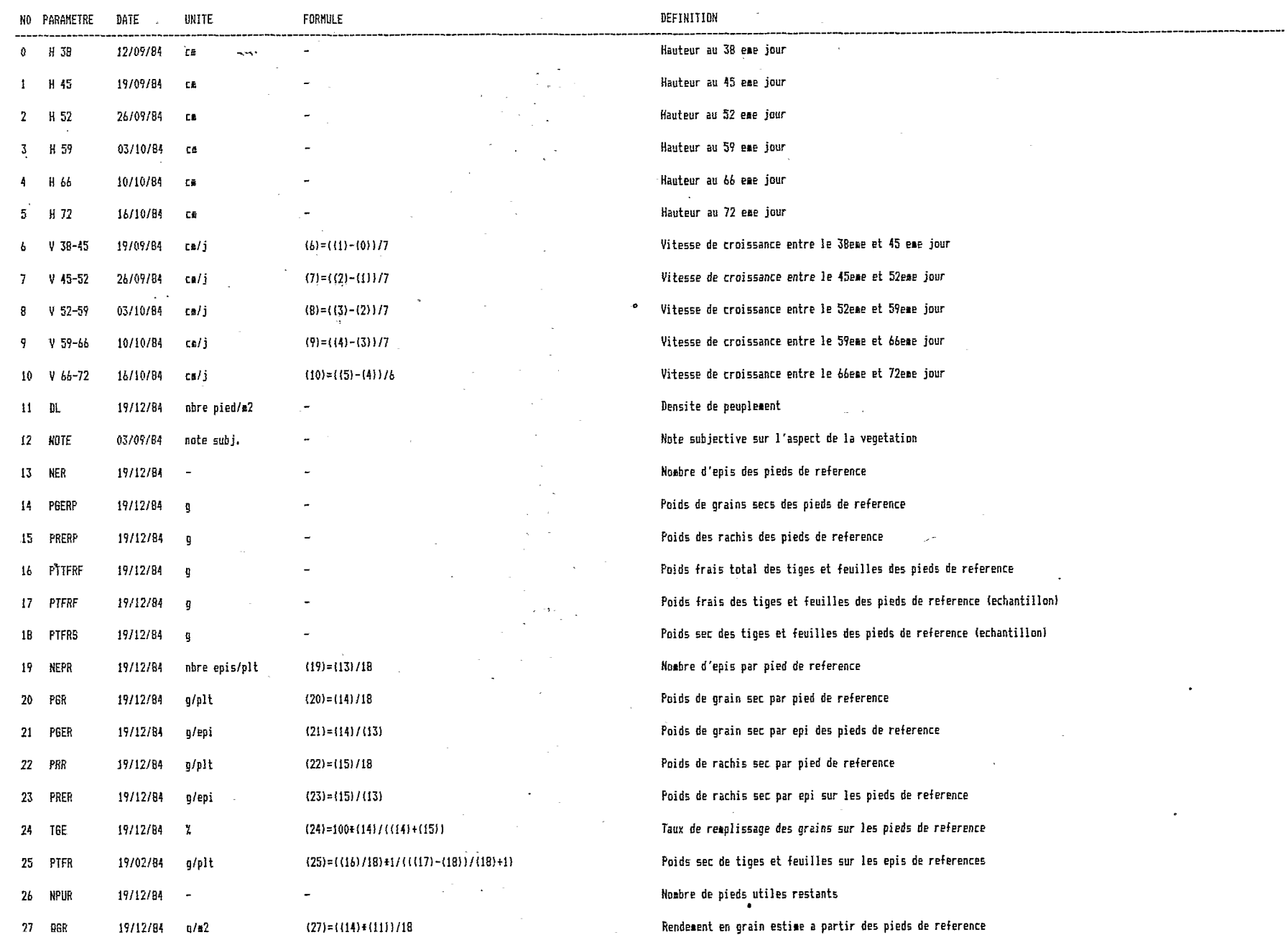

 $\sim$ 

 $\sim 10^{-1}$ 

 $\sim$ 

 $\sim 10$ 

 $\sim$ 

 $\sim$ 

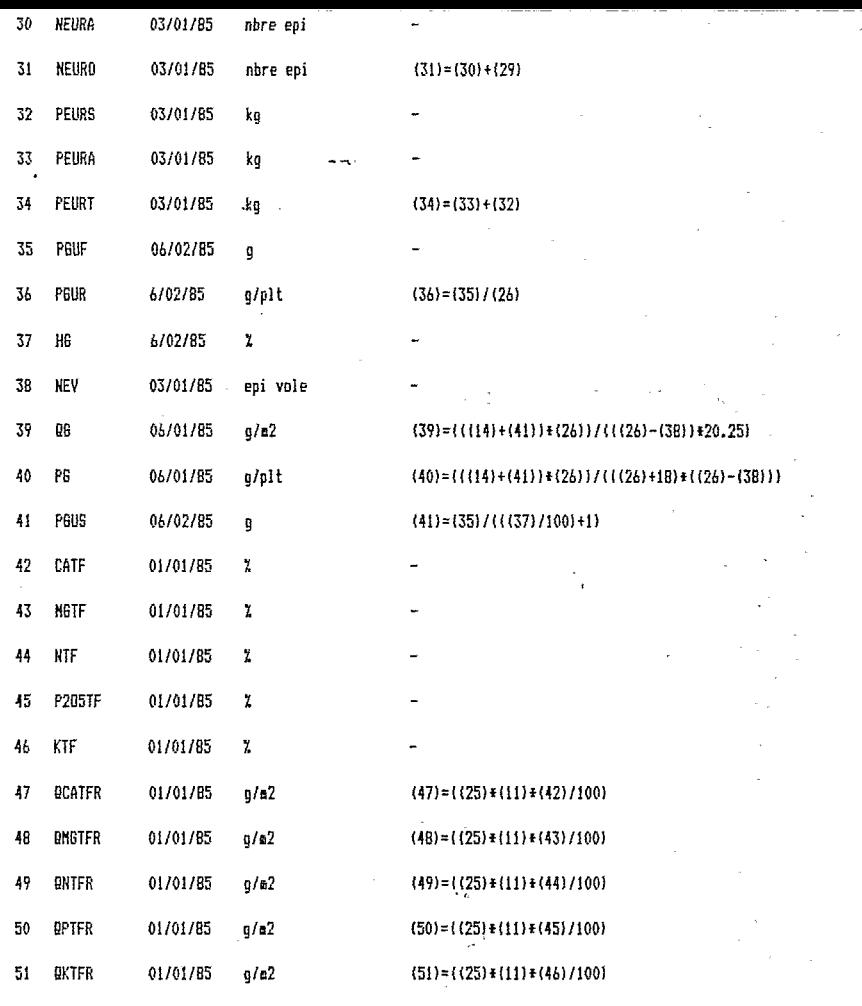

Nombre d'epis attaques des pieds utiles restants Noabre d'epis total des pieds utiles restants Poids d'epis sains des piedç utiles restants Poids d'epis attaques des pieds utiles restants Poids total d'epis des pieds utiles restants Poids des grains frais des pieds utiles restants Poids de grain frais par pied utile restant Huaidite des grains par pied utile restant Noabre d'epis voles sur les pieds utiles restants par parcelle Rendeaent estime sur les pieds utiles restants par parcelle Rendesent en grains par pied utile restant Poids de grains secs des pieds utiles restants pourcentage de calcium dans les tiges et feuilles pourcentage **de** nagnesius des tiges et feuilles pourcentage d'azote dans les tiges et feuilles pourcentage de phosphore dans les tiges et feuilles pourcentage de potassium dans les tiges et feuilles ireobilisation de *CRlmZ* dans les tiges et feuilles calculee a partir des pieds de references immobilisation de MG/m2 dans les tiges et feuilles calculee sur les pieds de reference iraobilisation de **N/nZ** dans les tiges et feuilles calculee sur les pieds.de reference immobilisation de P205/m2 dans les tiges et feuilles calculee sur les pieds de reference impobilisation de K/m2 dans les tiges et feuilles calculee sur les pieds de reference

52 53

# PROGRAMMATION DES CALCULS STATISTIQUES SUR LE

# GOUPIL 3.

Les programmes que j'ai réalisés sur GOUPIL 3 concernent l'analyse statistique des résultats observés sur :

- . une expérimentation du type à parcelle subdivisée une fois C'est le cas de l'essai d'amendement calcique sur solonetz solodisé. Les facteurs principaux sont le facteur dose  $(0, 2, 4, 6$  t/ha de CaO). et le facteur subsidiaire est un apport d'amendement calcique en profondeur (2. t/ha de Cao).
	- une expérimentation du type factoral  $3^3$  à 2 répétitions. C'est le cas de l'essai fertilisation **nitro-phospho-potassique** du maïs sur vertisol. Les facteurs principaux sont le facteur azote (niveau 1,2,3) le facteur phosphore  $(1,2,3)$  et le facteur potasse  $(1,2,3)$ .
- . un carré latin à parcelles subdivisées. C'est le cas de l'essai amendement calcique sur vertisol hyper-magnési6
- . une expérimentation factorielle à 2 critères de classification (3x4 ou **3x3)** avec 6 répétitions.
	- La plupart des essais en serre en 1984 étaient de ce type.

La programmation des essais en serre m'a permis de me familiariser avec le GOUPIL et d'améliorer à chaque fois la technique de programmation notamment l'organisation et de déroulement des calculs.

Le dernier programme que j'ai mis au point est celui de l'analyse du carré latin à parcelles subdivisées. I1 bénéficie de toutes les améliorations successives de ces 12 mois et propose la nomenclature indispensable des fichiers susceptible d'être adoptée définitivement. D'autre part ce programme, dont les es timations des variances sont les plus complexes, démontre que les techniques de calcul des moyennes et des variances adoptées sont bien au point. Pour toutes ces raisons, j'ai choisi de le prendre en exemple.

Je rappellerai d'abord les caractéristiques du GOUPIL :

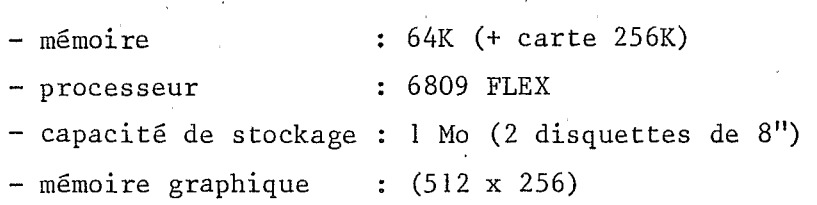

D. FARNIER responsable informatique du Centre avait tout de suite attiré l'attention des laboratoires sur une spécificité du GOUPIL : le tableau virtuel gui est en quelque sorte un tableau sur disque. I1 s'est révélé que ce type de "fichier" est effectivement de loin le mieux adapté aux calculs statistiques et je l'ai rapidement adopté pour stocker l'essentiel des données.

-6-

- "<br>"PLAN"<br>A MENU GI 1. MENU GENERAL ET PROGRAMMES CORRESPONDANTS
- 2. ORGANISATION DES FICHIERS DE DONNEES
- 3. BIBLIOTHEQUE DE SOUS PROGRAMMES
- *4.* MISE A JOUR DES FICHIERS DE DONNEES
- 5. ANALYSE DE LA VARIANCE
- 6. COMPARAISON DE MOYENNES
- 7, CORRELATION SIMPLE.

BILAN ET PERSPECTIVES.

Les fichiers contenus sur le disque sont les suivants :

 $\text{Catal ogue'du } \text{lecteur } 1.$ Disque: ACVHM #0 Disque: ACVHM

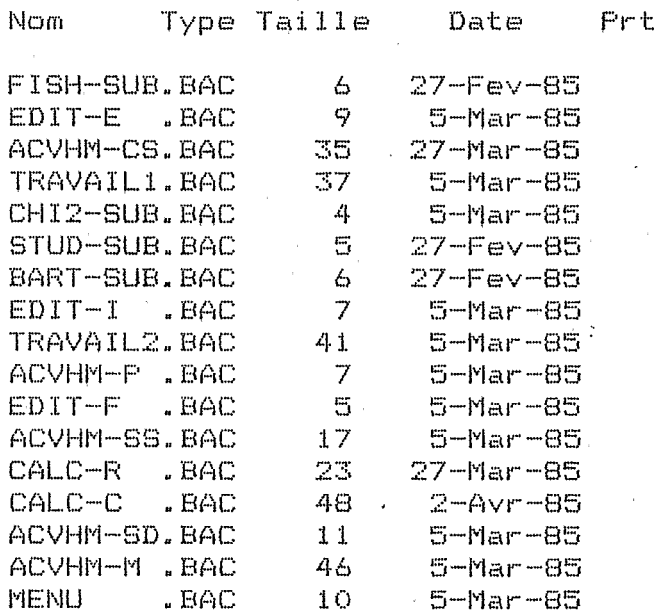

Secteurs occupes= $1189, 11bres=2763$ 

1 - MENU GENERAL ET PROGRAMMES CORRESPONDANTS.

Après avoir introduit la disquette "ACVHM" et lancer le système, le menu suivant est affiché à l'écran.

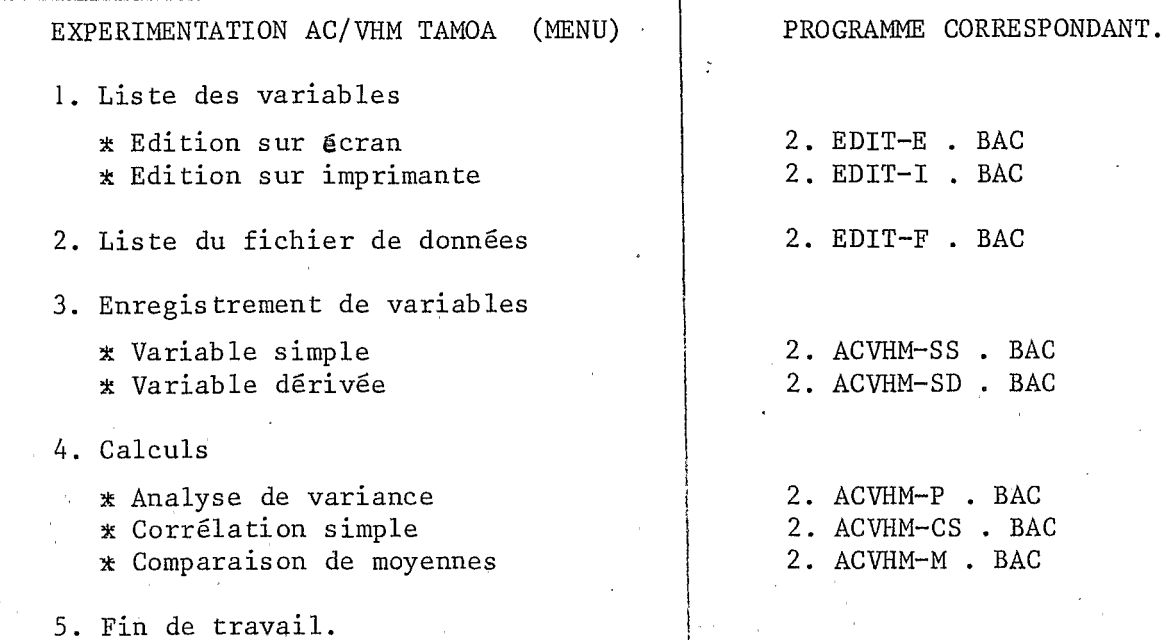

Après validation, le programme choisi par l'utilisateur se chaine sur 2.MENU . BAC, ex : 2.EDIT-E . BAC pour l'édition sur écran.

NB :Les programmes EDIT-E, EDIT-F, EDIT-I sont des programmes indépendants du modèle à quelques modifications près. Les terminologies -SS, -SP, -P, -CS, -M sont également susceptibles d'être adoptées définitivement.

# <sup>2</sup>- ORGANISATION DES FICHIERS DE DONNEES.

Les données sont stockées dans des tableaux virtuels dont l'avantage est l'accès immédiat aux éléments du tableau.

Ces fichiers et leurs contenus sont les suivants :

- X-C.DAT : dates et unités des variables (tableau *2* 2 dimensions)
- X-D.DAT : définitions des variables (tableau à 1 dimension)
- X-F.DAT : formules de calcul des variables lorsqu'il s'agit de variables dérivées (tableau à 1 dimension)
- X-P.DAT : données expérimentales mesurées ou calculées. C'est un tableau à 2 dimensions  $A(I,J)$  dans lequel j est le numéro de la variable et i la valeur mesurêe ou calculée pour une des sous parcelles.

EXEMPLE : soit un essai comportant *3* facteurs

 $i = 1$  à I,  $j = 1$  à J,  $k = 1$  à K.

les données seront rangées de telle sorte que

 $k + j x K + i x J x K$  soit croissant.

possible, on doit alors ranger les données suivant les lignes ou suivant les colonnes (j'ai choisi les lignes). Cependant dans le cas d'un carré latin, cette technique n'est pas

Pour retrouver le numéro de la colonne de la parcelle, on utilise un DATA qui contient dans l'ordre les numéros de colonne des parcelles.

La liste des fichiers de données stockées sur la disquette est la suivante :

> Catalogue du lecteur 1  $Disquare$   $ACVHM$ - #〇

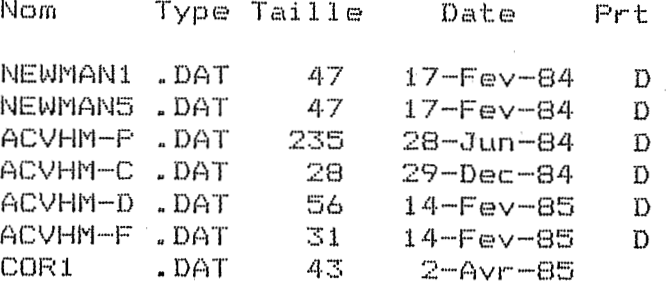

Secteurs occupes=1189, libres=2763

# <sup>3</sup>- BIBLIOTHEOUE DE SOUS-PROGRAMMES.

- Les principaux tests nécessaires en statistiques sont programmés. I1 s'agit :
	- $-$  du test  $F : "2.FISH-SUB.BAC"$ babilité d'un "F" observé ; qui permet le calcul de la pro-
	- du test de BARTLETT : "2.BART-SUB.BAC" qui permet de tester l'homogénéité de plusieurs variances ;
	- du test du KHI2 : "KHI2-SUB.BAC" qui permet le calcul de la probabilité d'un KH12. ;
	- du test de STUDENT : "2.STUD-SUB.BAC".
	- Ce sont des sous programmes que l'on charge en OVERLAY pour réduire la taille des programmes.
- Pour le test de NEWMAN et KEULS' test de comparaison de plusieurs moyennes, la programmation du calcul des probabilités est très complexe et j'ai préféré créer les deux tableaux virtuels des valeurs critiques du test :

2. NEWMAN.-5. DAT pour le seuil  $x = 0,05$ 

2.NEWMAN 1.DAT pour le seuil x = 0,Ol

Un programme d'interpolation permet de compléter les tables.

 $- 10 -$ 

 $\mathbf{I}$ 

Enrégistrement des variables simples : 2 ACVHM-SS.BAC

La saisie des informations se fait sur un plan de l'expérimentation qui se dessine à l'écran. L'utilisateur se déplace d'une sous parcelle à l'autre grâce aux flêches. Cette technique permet de vérifier et de corriger d'éventuelles erreurs. Elle permet d'autre part d'éviter une transcription : à la fin de la saisie les données sont rangées automatiquement dans l'ordre dans le fichier 2.ACVHM-P.DAT.

Voici un listing de la saisie de la variable pH obtenu par la commande HARDCOPY. CMD

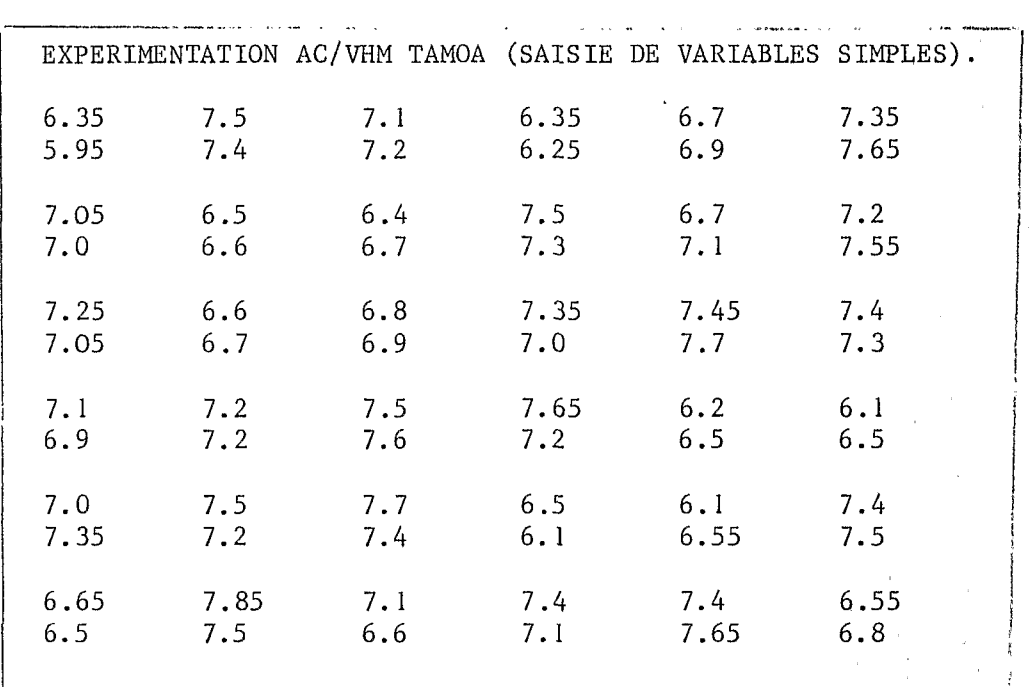

<sup>I</sup>-- -- \_\_\_\_ \_\_\_\_\_\_. **.I-X \_I-** <sup>i</sup> FIN DE TRAVAIL : tapez F

EXPERIMENTATION AC/VHM TAMOA (SAISIE DE VARIABLES SIMPLES)

NUMERO DE LA VARIABLE : ? 99 PARAMETRE : ? PH  $DATA. . . . : ? 14/09/84$ UNITE ... : ?- DEFINITION : ? PH

Enregistrement des variables dérivés : 2 ACVHM-SD.BAC.

Ce programme permet de calculer de nouvelles variables fonctions linéaires ou non linéaires de variables déjà entrées.

ex  $(15) = (14)/(1)$ 

I

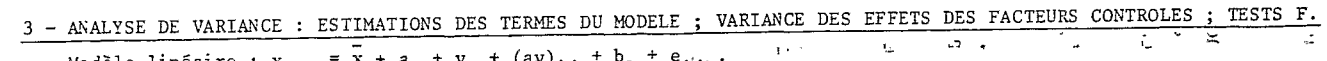

 $\sim$ 

سيبين

 $\sim 10^{-1}$ 

 $\sim 10^{-1}$ 

 $\sim$ 

 $\sim 100$ 

 $\sim$ 

 $\sim$ 

 $\sim 10^{-1}$  $\mathcal{F}_{\text{max}}$ 

 $\mathcal{L}^{\text{max}}(\mathcal{A},\mathcal{A})$ 

 $\mathcal{A}^{\mathcal{A}}$  and  $\mathcal{A}^{\mathcal{A}}$ 

Modèle linéaire :  $x_{ij1} = x + a_i + v_j + (av)_{ij} + b_1 + e_{ij1}.$ 

 $\sim 10^{-1}$ 

 $\sim 10^{-1}$ 

 $\sim 10^{-1}$ 

 $\sim 10^{-1}$ 

 $\overline{a}$ 

 $\rightarrow$ 

 $\tau^{2\alpha}$ 

 $\sim 10^7$ 

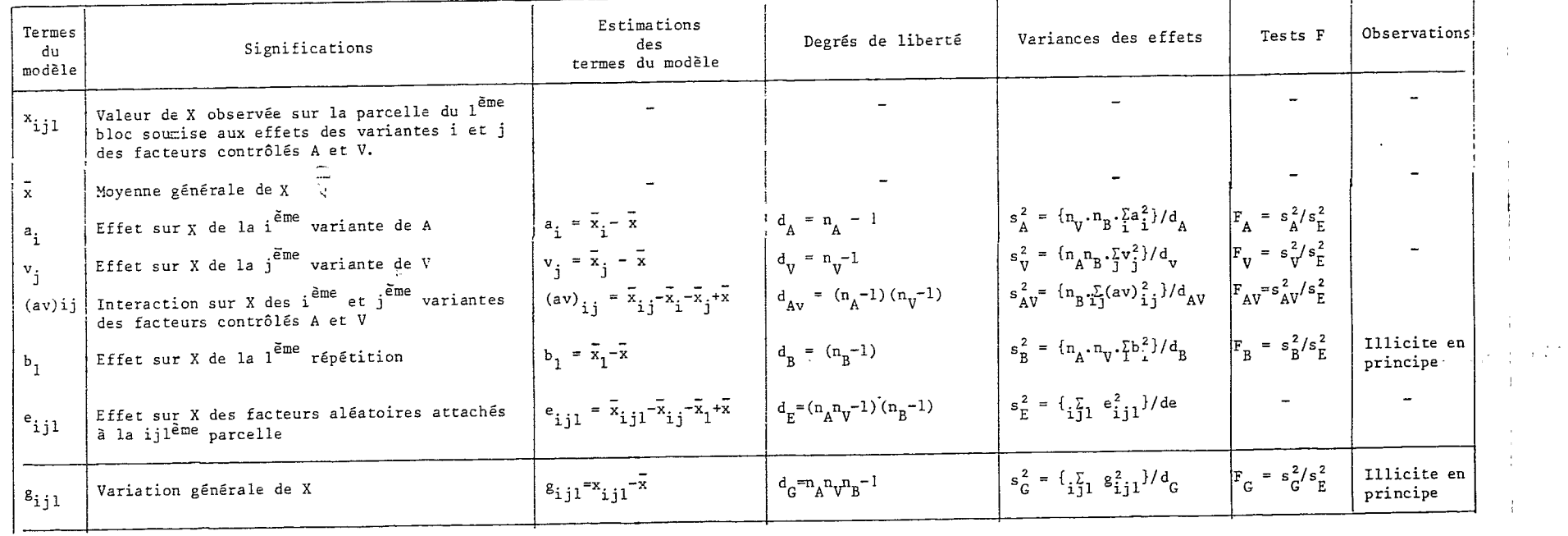

 $\sim 10^{-1}$ 

# 5 - L'ANALYSE DE LA VARIANCE. 2.ACVHM-P.BAG

C'est un programme qui exécute les analyses de variance en série. 2.TRAVAILl.BAC (calculs des moyennes et des variances) et 2.TRAVAIL2.BAC (tests statistiques et impression des résultats) s 'exécutent alternativement.

La liste des analyses de, variance est dans un tableau virtuel constitué par l'utilisateur.

Après de multiples tatonnements, j'ai mis au point une méthode originale de calcul des moyennes et des variances.

Les calculs se déroulent en 2 temps : le calcul des moyennes puis le calcul des variances. Un système de boucles imbriquées (il y a autant de boucle que de facteurs) permet de calculer boutes les moyennes, puis toutes les variances.

Le principe est le suivant. Pour une variable 'donnée, chaque élément du tableau défile successivement tel que k+Kxj+KxJxi (pour 3 facteurs) est croissant. Grâce aux boucles qui fonctionnent comme des compteurs, on connait les niveaux de chacun des facteurs (c'est à dire i,j,k...). Il suffit alors d'incrémenter les moyennes correspondantes avec cet élément du tableau.

La méthode est simple et l'écriture est automatique et sans risque d'erreur lorsqu'on dispose des estimations des termes du modèle.

# Exemple : Analyse de la variance d'une expérimentation factorielle, à 2 critères de classification (IxJ) avec K répétitions.

Ce modèle simple permet de comprendre le système des boucles imbriquées pour le calcul des variances.

# Calcul des moyennes.

Les moyennes nécessaires au calcul des variances sont les suivantes :

$$
\vec{x}i = \sum_{jk} (xijk/I)
$$
  
\n
$$
\vec{x}j = \sum_{ik} (xijk/J)
$$
  
\n
$$
\vec{x}k = \sum_{ij} (xijk/K)
$$
  
\n
$$
\vec{x}ij = \sum_{jk} (xijk/TxJ)
$$

Toutes les moyennes peuvent être calculées dans le même système de boucles imbriquées.

# Calcul des variances.

Le même système de b,oucles imbriquées permet de calculer toutes les variances. On peut mettre les variances des effets sous la forme suivante :

. / .

$$
S_A^2 = \sum_{i,j} (a_i^2 / da)
$$
  
\n
$$
S_V^2 = \sum_{i,j} (v_i^2 / dv)
$$

 $- 12 -$ 

$$
S_{AV}^{2} = \sum_{i,j} ((av)^{2} / dav)
$$
  
\n
$$
S_{B}^{2} = \sum_{i,j} (b_{i}^{2} / dl)
$$
  
\n
$$
S_{E}^{2} = \sum_{i,j} (e_{ij}^{2} / de)
$$
  
\n
$$
S_{G}^{2} = \sum_{i,j} (g_{ij}^{2} / de)
$$

Voici le listing de calcul- des moyennes et des variances dans le cas d'un modèle à 2 critères de classification (3x6) *B* 4 répétitions.

La généralisation à un modèle à 2 critères de classification (nxn') à n<sup>u</sup> répétitions ne comporterait pas **plus** de lignes.

280 REM 290 REM. calcul des moyennes : I=amend., L=bloc, J=variéte' 300 REM 310 FOR 1%=0 TO 2 320 FOR **L%=O** TO 3 330 FOR J%=O TO 5 360 X=IJL(J%+Gx1%+18\*L%) 370  $I (IZ) = I (IZ) + X/24$ 380  $J(J\%)=J(J\%)+X/12$ *400* L (L%) =L (L%) +X/ 18 410 IJ(I%, J%)=IJ(I%, J%) +X/4 450 S=S+X/72 470 NEXT J% 480 NEXT L% 490 NEXT 1% 510 REM<br>520 REM calcul des variances et des résidus RES 530 REM 540 FOR I%=O TO 2 550 FOR L%=O TO 3 560 FOR J%=0 TO 5<br>580 SEA=SEA+( 580 SEA=SEA+( $(I(IZ)-S)/2$ )/2<br>590 SEB=SEB+((J(JZ)-S)^2)/5 SEB=SEB+((J(J%)-S)^2)/5 610 SED=SED+ $((L(LZ) - S)^2)/3$ 630<br>660 SEAB=SEAB+ ( $(IJ (IZ, JZ) - I (Z) - J (JZ) + S$ ) <sup>2</sup>/10 660 SRABC=SRABC+((IJL(J%+6\*I%+18\*L%)-IJ(I%,J%)-L(L%)+S)<sup>2</sup>)/51<br>665 SG=SG+((IJL(J%+6\*I%+18\*L%)-S)<sup>2</sup>)/71 665 SG=SG+( **(IJL(J%+6~I%+18%L%)-S)n2)/71**  6 70 RES (J%+6\*I%+18\*L%)=IJL (J%+6\*I%+18\*L%)-IJ (I%, J%)-L (L%)+S 690 NEXT J% 710 NEXT 1%

Le menu proposé est le suivant :

EXPERIMENTATION AC/VHM TAMOA (COMPARAISON DE MOYENNES) COMPARAISON DE MOYENNES PAR LE TEST'DE NEWMAN ET **KEULS** 

Quelle moyenne voulez-vous comparer (premier niveau)?

dose .........................( 1) interaction ... MOYENNE BRUTE.(2) .. .ou INTERACTION (3) ligne ........................ *(4)*  colonne  $\dots\dots\dots\dots\dots\dots$ . (5)

pour une autre variable (F) RETOUR AU MENU... ...... (M)

En 1984, aucun traitement subsidiaire n'a été apporté, c'est la raison pour laquelle le menu ne propose que la comparaison de moyennes du premier niveau pour ne pas alourdir ce programme qui nécessite toute la mémoire disponible.

Le résultat du test est fourni au choix à l'écran ou sur imprimante. I1 donne dans l'ordre le nombre de degrés de liberté, le nombre d'individus qui permet de calculer une moyenne, la variance, la valeur de chacune des moyennes, enfin le tableau à l'entrée dans lequel les moyennes sont rangées par ordre croissant :

- un "+" signifie que les moyennes considérées sont différentes au seuil 5 %

- deux "+" signifie que les moyennes considérées sont différentes au seuil 1 %.

Voici un exemple de sortie imprimante :

COMPARAISON DE MOYENNES PAR LE TEST **DE NEWHAN ET KEULS** parametre **:PGR** unite : **glplt**  date : 19/12/64 DONNEES :  $DDL = 20$   $MI = 12$   $SE = 162.806$  $4$  T = 101.840 **9 T** = 117.773 12 T = 119.819 RESULTATS :  $\frac{1}{4}$   $\frac{2}{1}$   $\frac{3}{12}$ 4T 85 **i2** <sup>T</sup> 1 4 T **t**  $\frac{2}{3}$   $\frac{1}{2}$   $\frac{1}{1}$ 

<sup>7</sup>- **PROGRAMME** DE **CORRELATION SIMPLE** : **2.ACVHM-CS.BAC.** 

Le calcul des résidus se fait dans le programme **2.CALC-R.BAC** et les tests de normalité, de linéarité dans **2. CALC-C.BAC.** 

a) calcul des résidus : **2 CALC-R.BAC.** 

Le calcul des résidus se fait suivant la même technique que l'analyse de la variance et aboutit à la création de 6 tableaux virtuels à une dimension U et X (3 résidus).

b) le programme de corrélation : **2.CALC-C.BAC.** 

Voici un exemple de sortie imprimante

ACVHM/TAMOA-CORRELATIONS SIMPLES

SUR RESIDUS: 1ER, 2EME, 3EME NIVEAU ET RESIDU NOYEN

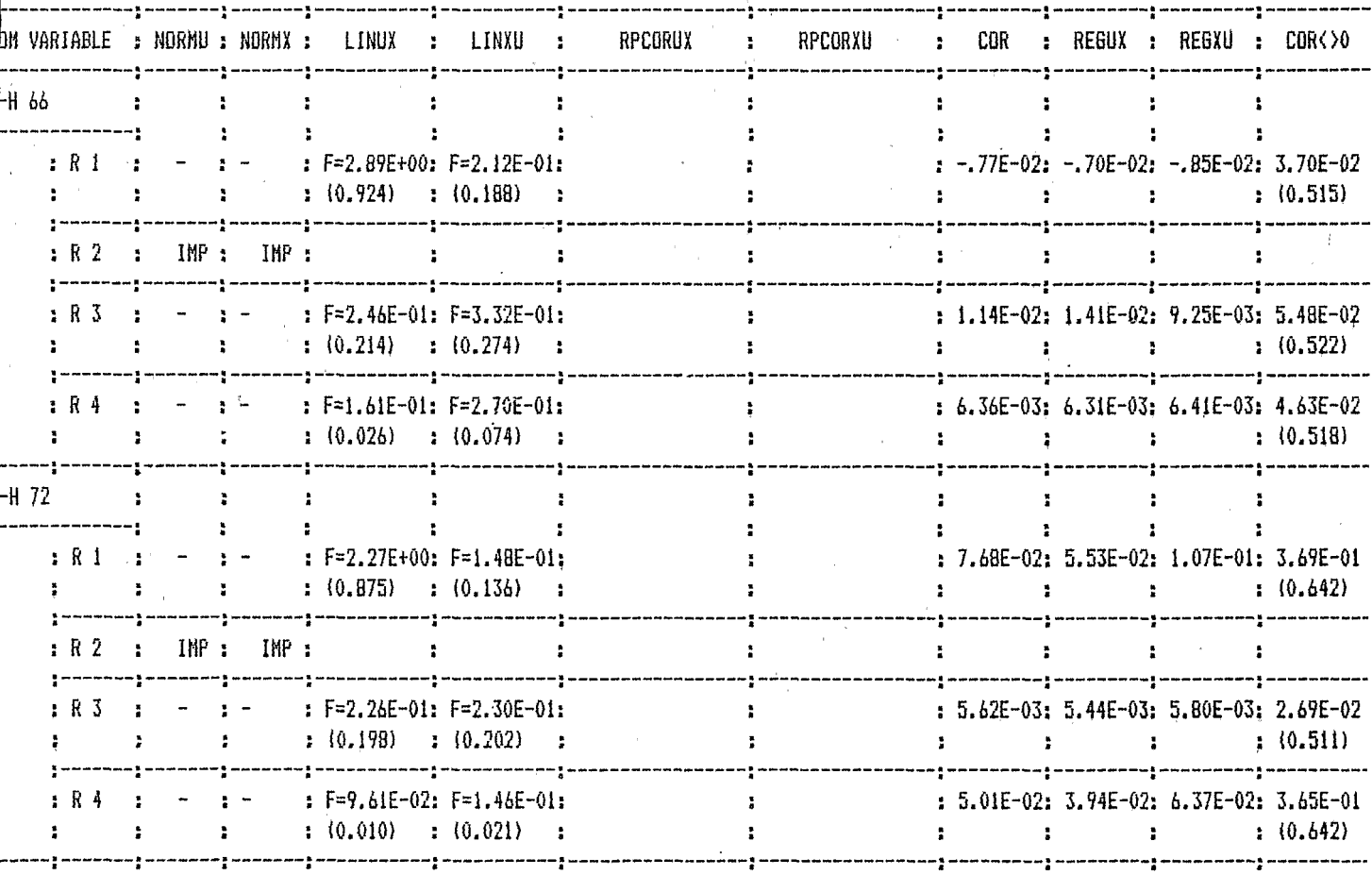

L'organigramme du déroulement des calculs et des tests est le suivant (page suivante)

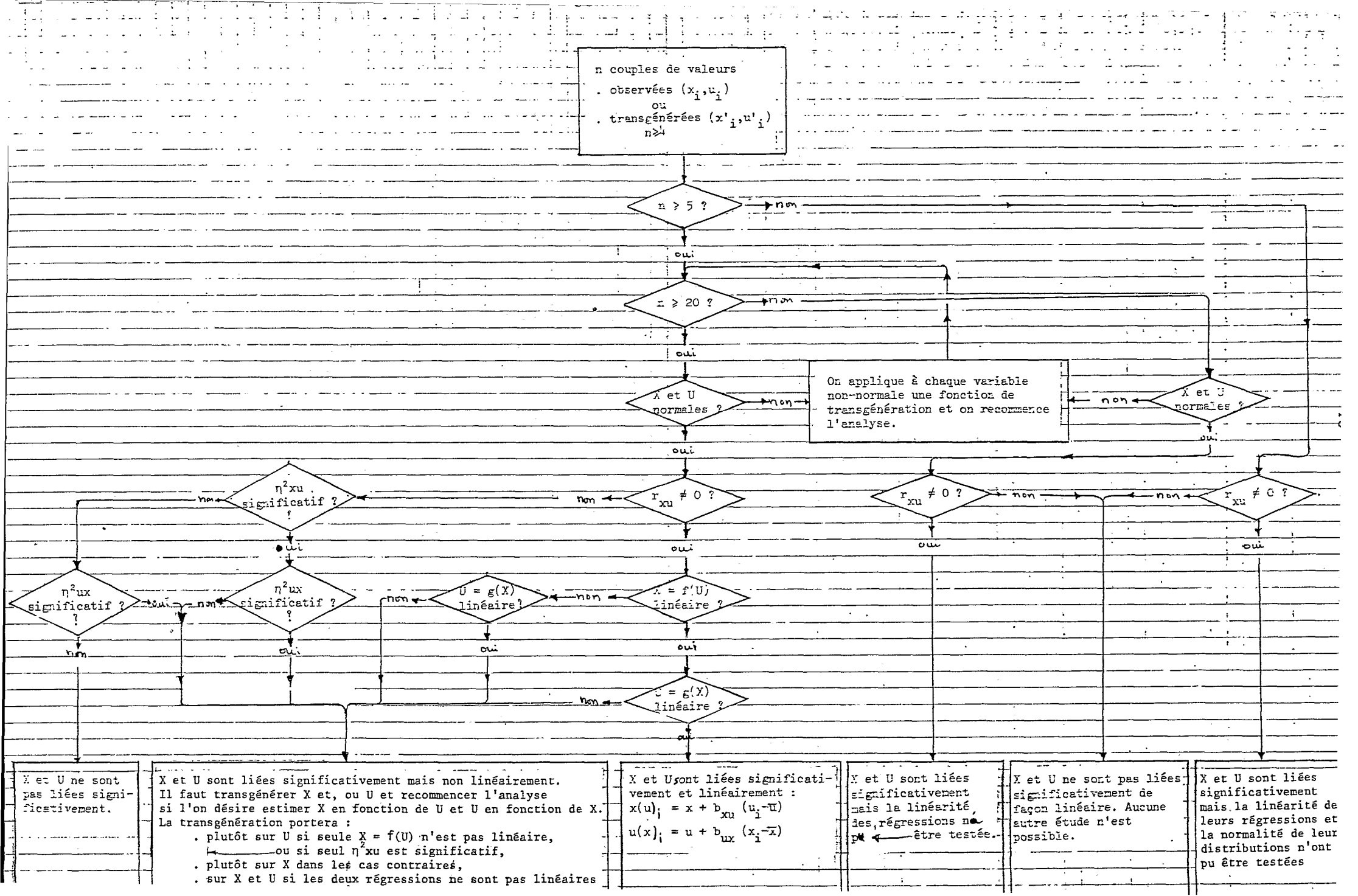

L'acquisition d'un microordinateur aura modifié profondément le traitement des données :

- les analyses statistiques sont beaucoup plus fines grâce aux calculs des probabilités des F, **KHI2** etc.. .

- l'automatisation des calculs (analyse de variance, comparaison des moyennes, corrélation simple) est totale ;

- la technique de gestion des fichiers de données est définitivement au point. Elle évite les longues transcriptions avec tous les risques d'erreurs qu'elles représentent ;

- les éditions sont agréables *2* lire et directement publiables.

Les gains de temps pour l'ensemble de l'équipe sont considérables, notamment pour les **2** techniciens et **la** secrétaire.

Cependant le traitement des données peut encore beaucoup évoluer dqns le domaine des logiciels et du matériel.

### 1. LE MATERIEL.

Les capacités du GOUPIL *3* (avec la carte **256K)** ont été suffisantes pour le traitement des données en 1984. Les contraintes (mémoire et temps d'exécution) m'ont obligé *2* rechercher des solutions nouvelles qui se sont souvent révèlées plus simples et plus rationnelles en ce qui concerne le déroulement des calculs et l'organisatidn des fichiers. Cependant dans le cas du carré latin, on a du tout de même limiter la taille du fichier *2* 100 variables alors que pour les 5 années, il en aurait fallu 500. Plusieurs solutions sont désormais possibles.:

- de nouvelles cartes **256K** augmenteraient la capacité "utile" de stockage et aurait l'avantage de faciliter le travail de programmation. C'est la solution la moins couteuse ;

-une autre solution est un disque dur **5** Mo (ou 1OMo). Sa capacité permet *2*  l'utilisateur de ne plus se préoccuper de la'taille de ses fichiers et l'accès aux données est très satisfaisant. Le lecteur 8" ne serait plus alors utilisé que pour la sauvegarde et la copie des fichiers. Les pannes du lecteur 8" seraient moins graves puisque l'essentiel du travail se ferait sur le disque dur. Cette solution plus couteuse peut se justifier par la fragilité du lecteur 8" : en effet, les pannes sont fréquentes, et un des lecteurs a même été immobilité *4* mois.

Ces extensions faciliteraient le travail de programmation mais aucune n'est absolument indispensable pour le moment et il est peut être préférable d'attendre un an ou deux avant d'acquérir un disque dur.

### 2. LOGICIELS.

I1 n'existe pas encore de logiciel sur le marché vraiment adapté à des analyses statistiques aussi fines des expérimehtations agronomiques. Chaque expérimentation est un cas particulier ne serait-ce qu'en raison du tirage aléatoire de la position des parcelles. Enfin, il est difficile de paramètrer certaines phases des calculs et surtout l'impression si on veut des sorties imprimantes agréables à lire et directement publiables.Mais les travaux que j'ai réalisé depuis un an ont contribué peu à peu à constituer une bibliothéque de programmes relatifs à des modèles fréquemment rencontrés. Ainsi en quelques heures, il est maintenant possible en modifiant le modèle le plus "proche" d'écrire l'ensemble des programmes pour un nouveau modèle : gestion des fichiers, analyse de variance, comparaison de moyenne et corrélation simple.

Cependant on peut encore améliorer le paramètrage pour les programmes de corrélation simple et de comparaison de moyennes. En ce qui concerne l'analyse de variance, on peut envisager 2 bibliothèques de programme : l'une pour les calculs, l'autre pour les éditions.

ex : on peut généraliser facilement les calculs d'une expérience factorielle à 2 critères de classification (n x n') avec n" répétitions, mais le programme d'édition sera fonction de n, n', n".

# **3.** LOGICIELS D'ACCOMPAGNEMENT.

- AUTOGRAPHE judicieusement utilisé avec le SBASIC rend la programmation en BASIC très rapide. Cependant ce logiciel pourrait être mieux exploité : la rédaction des protocole expérimentaux et un grand nombre de paragraphes des rapports pourrait être réalisé sur le GOUPIL.

- DYNAPLOT est un logiciel graphique. I1 pourrait permettre en disposant d'une table traçante de présenter les résultats des expérimentations sous une forme plus simple (graphe, camembert,. ...)

- Un logiciel d'Analyse Factorielle des Correspondances pourrait compléter utilement l'étude statistique actuelle. Cette méthode pourrait permettre en fin d'exnérimentation de mettre en évidence des ralations linéaires ou non linéaires.